# **Les fractions**

**(Bases du calcul numérique)**

#### **Auto-évaluation fin de chapitre :**

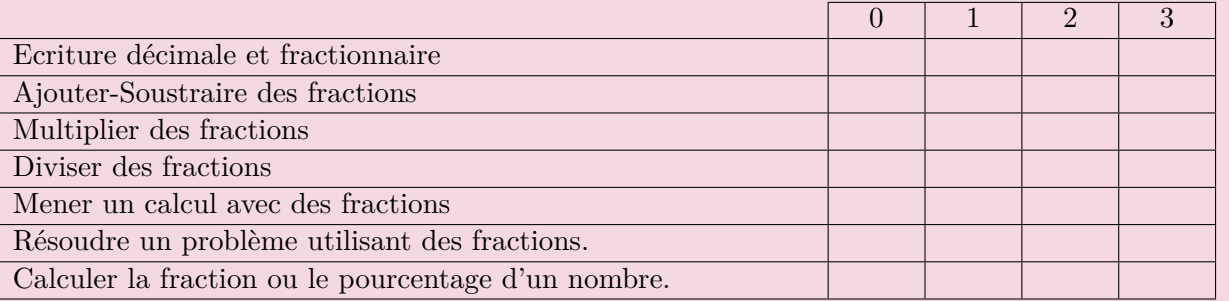

0 : je ne sais pas faire, je ne comprends pas de quoi il s'agit.

1 : Je sais que j'ai du mal avec cette notion, je l'ai assez mal comprise ou oubliée.

- 2 : Je pense savoir faire.
- 3 : Je sais que je maîtrise cette notion.

## **I. Introduction :**

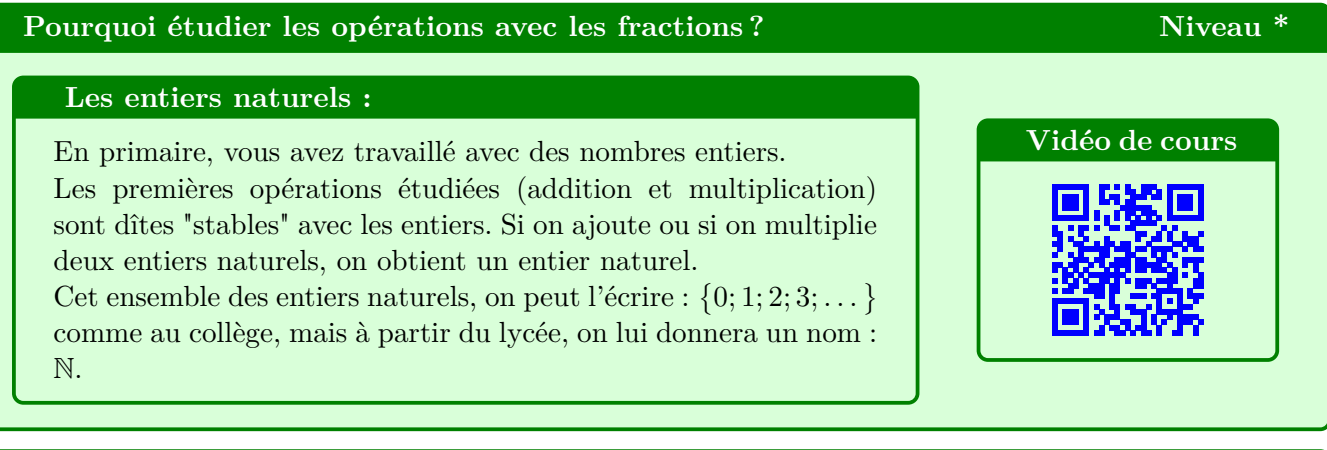

#### **Les entiers relatifs : Niveau \***

.

Avec la soustraction, on se rend compte que les entiers naturels ne suffisent plus pour toutes les opérations.

Avec 3 − 2 = 1 , la différence de deux entiers naturels reste un entier naturel mais la soustraction 2 − 3 ne donne pas un entier naturel. La soustraction n'est donc pas stable avec N.

Pour s'en sortir, il faut définir un nouvel ensemble, les entiers relatifs, qu'on va appeler : Z. Il contient tous les entiers naturels, et on rajoute tous leurs opposés :

$$
\mathbb{Z} = \{\ldots; -3; -2; -1; 0; 1; 2; 3; \ldots\}
$$

Vous avez appris à ajouter, soustraire et multiplier les entiers relatifs au collège.

#### **Les décimaux : Niveau \***

La difficulté suivante vient avec la division.

Avec  $2 \div 1 = 2$ , le quotient de deux entiers donne un entier.

Mais  $1 \div 2$  ne donne pas un nombre entier.

Il a donc fallu créer une nouvelle famille de nombres, avec la numération décimale. On écrit : 1÷2 = 0*,*5. Ce nouvel ensemble des décimaux s'appelle D.

Vous avez appris en primaire à gérer les quatre opérations avec les décimaux.

#### **Les rationnels :** Niveau \*

Mais les problèmes ne s'arrêtent pas là avec la division.

Car le quotient  $1 \div 3$  ne donne pas un nombre décimal. La démonstration sera faîte dans le chapitre 3.

1 ÷ 3 ≈ 0*,*3333 *. . .* mais il est impossible de trouver un décimal exactement égal à 1 ÷ 3. Ce nombre existe mais n'a pas d'écriture décimale. Comment s'en sortir ?

Inventer une nouvelle notation :  $\frac{1}{3}$  et un nouvel ensemble qui contienne ces nombres.

On appelle cet ensemble celui des rationnels, on le nomme : Q.

L'objectif de ce chapitre est donc de vérifier que vous savez opérer avec des éléments de cet ensemble, c'est à dire vérifier que vous savez manipuler les fractions dans des calculs.

# **Remarque :** Niveau \*\*

On utilise le symbole  $\in$  pour dire qu'un élément **appartient** à un ensemble. Par exemple on peut dire que :  $3 \in \mathbb{N}$  ou que  $-4 \in \mathbb{D}$ . mais que  $3.2 \notin \mathbb{N}$ .

### **Notations :** ⊂

On utilise ⊂ pour dire qu'un ensemble est **inclus** dans un autre ensemble. L'ensemble des entiers naturels N est inclus dans celui des rationnels Q. On le note N ⊂ Q mais  $\mathbb{D} \not\subset \mathbb{N}$ .

### **II. Généralités sur les fractions.**

#### **1. écriture fractionnaire et écriture décimale**

# **Propriété :** Niveau \* Tout nombre décimal peut se mettre en écriture fractionnaire.

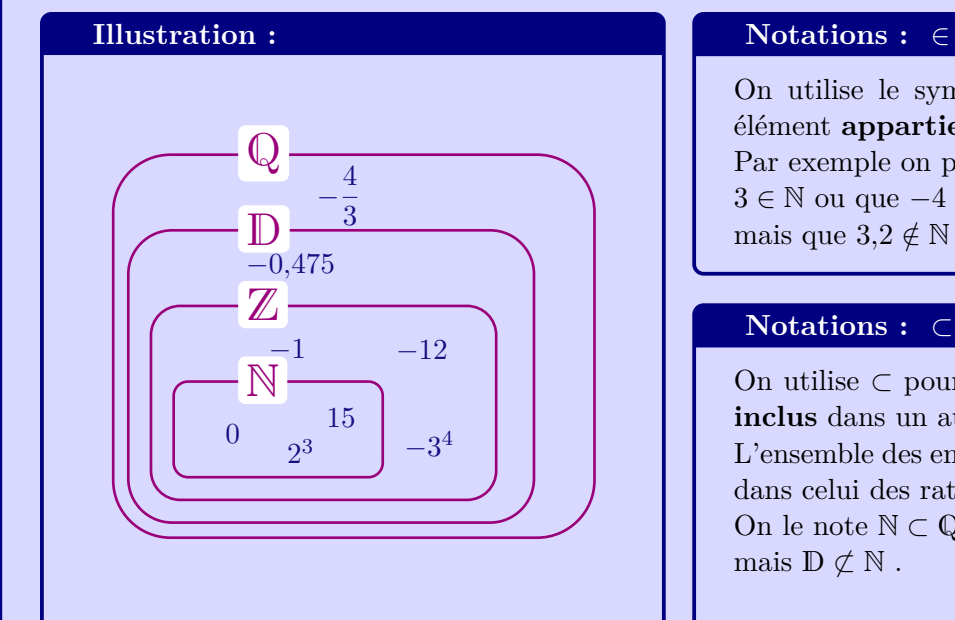

#### **Exemples :** Niveau \*

**a) Fraction vers décimal :**

$$
A = \frac{1}{2} = \dots
$$
  
\n
$$
B = \frac{3}{5} = \dots
$$
  
\n
$$
C = \frac{7}{4} = \dots
$$

#### **b) Décimal vers fraction :**

$$
D = 2,31 = \dots
$$
  

$$
E = 0,042 = \dots
$$

### **Propriété :** Niveau \*

Un nombre en écriture fractionnaire n'a pas obligatoirement une écriture décimale.

#### **Exemple :** Niveau \*

$$
\frac{1}{3} \approx 0.33...
$$
 mais  $\frac{1}{3} \neq 0.33333333$ 

#### **Attention :** Niveau \*

La calculatrice ne donne pas toujours une valeur exacte, elle n'affiche que les décimales que son écran lui permet de donner.

#### **2. Fraction égales entre-elles.**

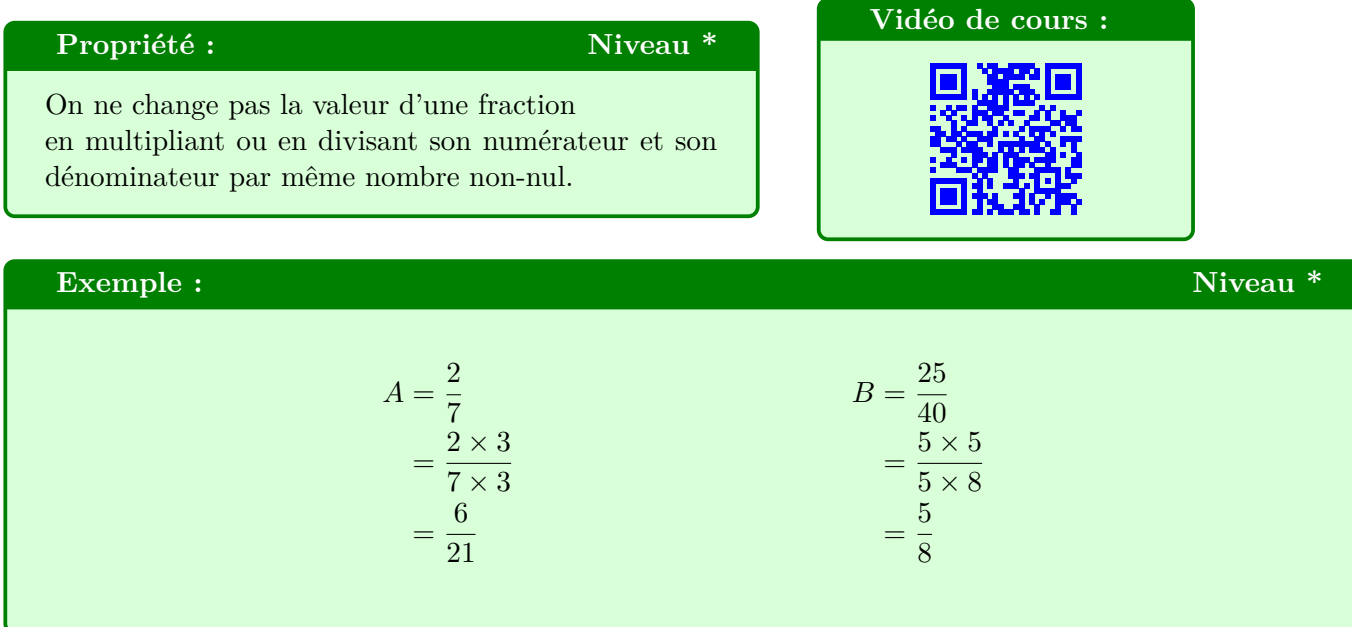

### **3. Fractions irréductibles :**

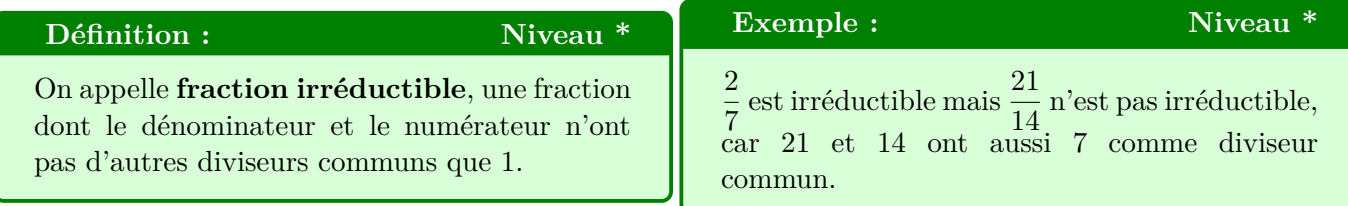

#### Cours : Les fractions - Page 3

#### **Définition :** Niveau \*\*

# Deux entiers sont premiers entre eux,

si et seulement si leur Plus Grand Diviseur Commun (PGCD) est égal à 1.

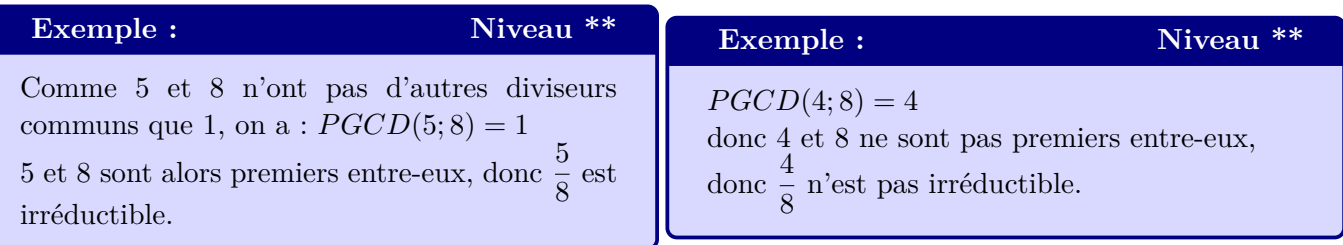

#### **Remarque :** Niveau \*\*

Il n'est plus au programme de calculer un PGCD dans des situations plus complexes. Il existe un algorithme, appelé Algorithme d'Euclide, qui permet de calculer le PGCD de deux entiers, en situation non évidentes.

Il est aussi possible d'utiliser votre calculatrice.

#### **Attention :** Niveau \*\*

Il ne faut pas confondre "**Nombre premier**" et "**Nombres premiers entre-eux**".

#### **Définition :** Niveau \*

#### On appelle **Nombre Premier**,

tout entier strictement supérieur à 1, ne possédant que deux diviseurs, 1 et lui-même.

### **Exemple : Subtil!** Niveau \*\*

4 et 9 sont par exemple des nombres premiers entre-eux, puisque leur seul diviseur commun est 1. mais ni 4, ni 9 ne sont des nombres premiers.

# **III. Somme et différence de fractions :**

#### **1. Fractions de même dénominateur :**

#### **Règle de Calcul :** Niveau \*

Pour calculer une somme ou une différence de deux fractions de même dénominateur, on opère les **numérateurs.**

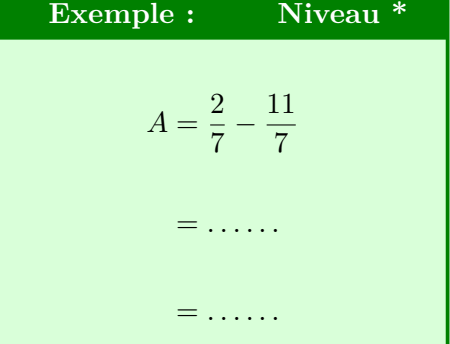

#### **Règle de Calcul : Niveau \***

Pour calculer une somme ou une différence de deux fractions :

- On les transforme pour les écrire avec le plus petit dénominateur commun.
- On opère alors les **numérateurs.**

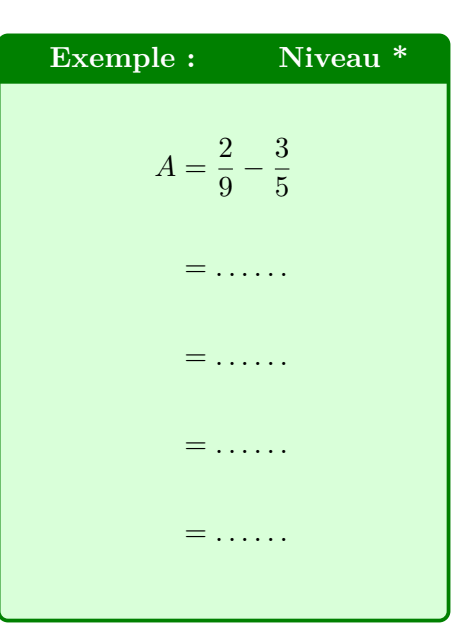

#### **Remarque : Approfondissement** Niveau \*\*\*

Le plus petit dénominateur commun se trouve en calculant le **Plus Petit Multiple Commun** des deux dénominateurs, qu'on appelle ppcm.

On peut écrire :  $ppcm(9;5) = 9 \times 5 = 45$  mais attention  $ppcm(4;10) = 20 \neq 4 \times 10$ .

Le produit de deux entiers est toujours un multiple commun des deux entiers

mais ce n'est pas toujours le plus petit !

Les curieux peuvent le calculer avec leur calculatrice.

Tiens, si vous observez ce que donne  $PGCD(a; b) \times ppm(a; b)$  pour deux entiers *a* et *b*, venez m'en parler....

#### **3. Cas particulier des entiers :**

# **Règle de Calcul : Niveau \***

Pour ajouter ou soustraire un entier à une fraction, il faut écrire l'entier sous forme de fraction.

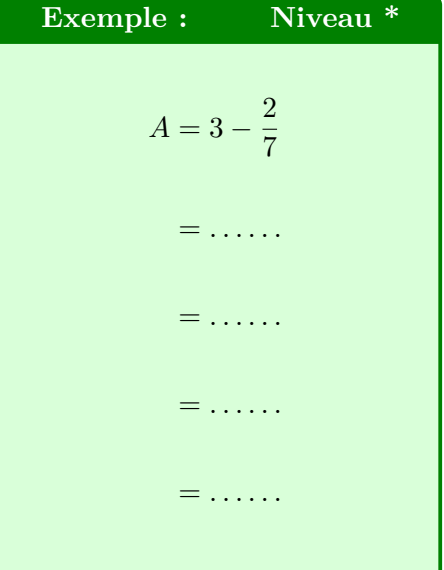

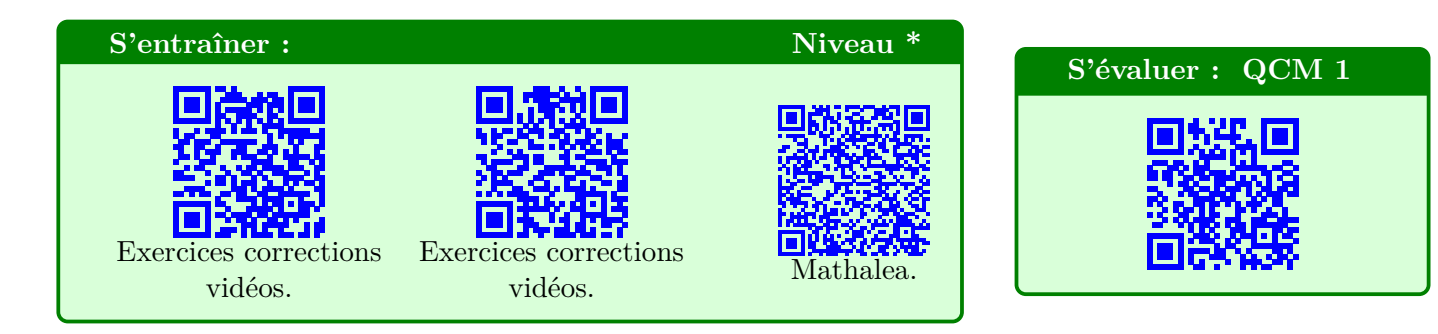

# **IV. Produit de fractions :**

**1. Propriété :**

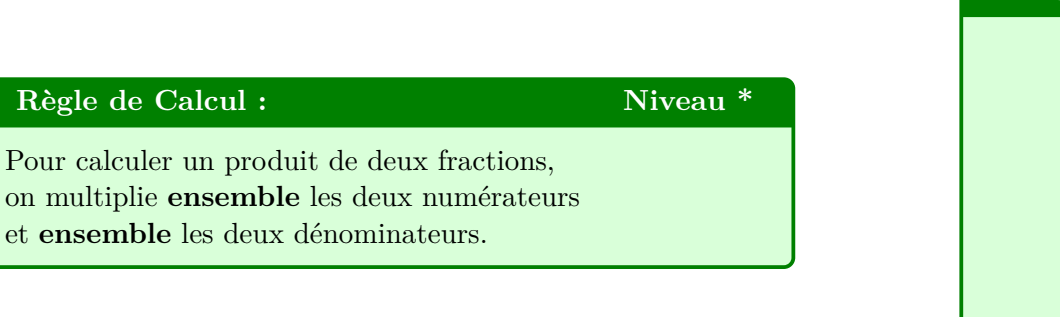

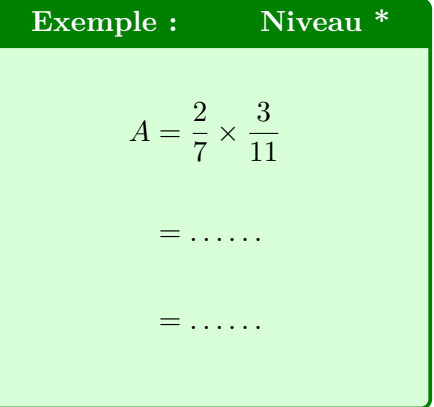

# **Méthode n**◦**1 : Produit de fractions** niveau \*

# **Stratégie :**

En général, on essayera de simplifier les fractions **AVANT** d'opérer le produit :

- en utilisant des simplifications évidentes.
- en utilisant la décomposition en produit de facteurs premiers.

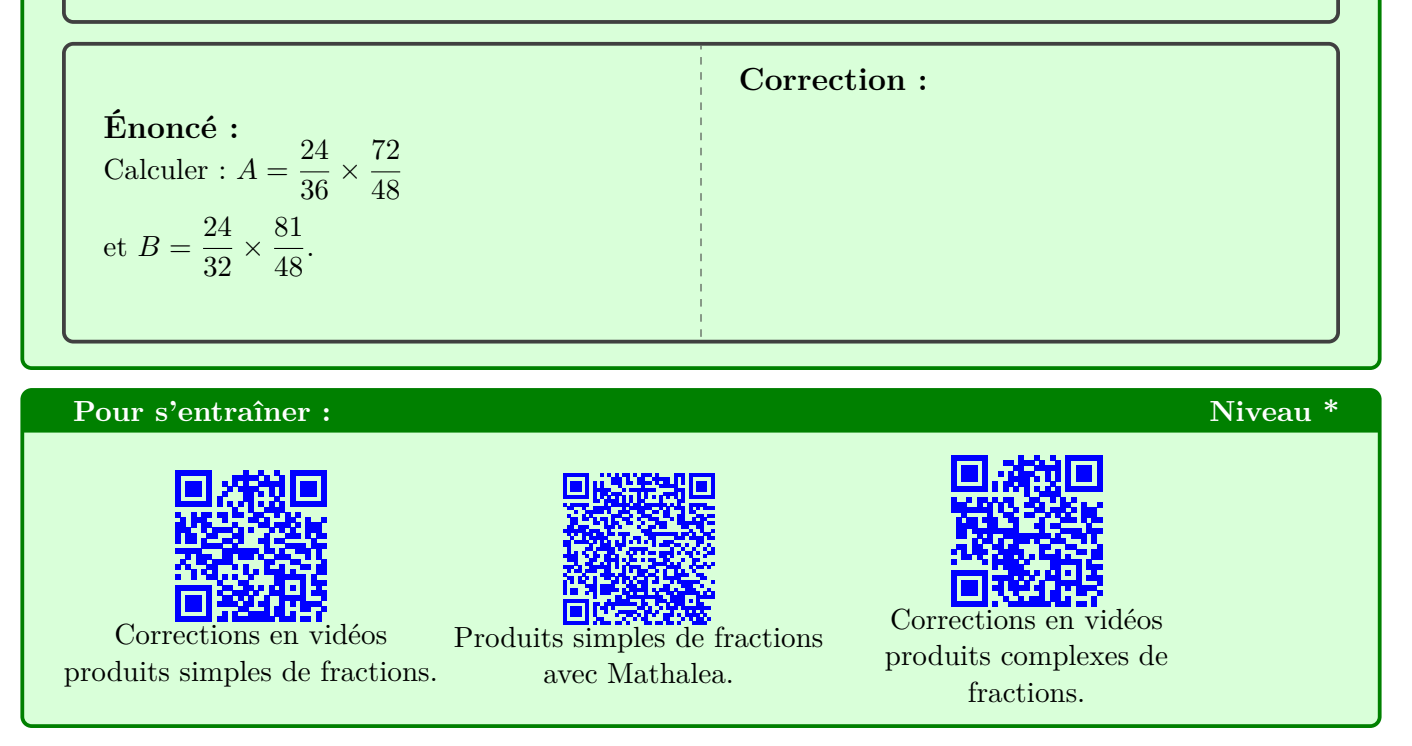

#### **2. Gérer les signes :**

#### **Règle de Calcul : Niveau \***

La règle des signes pour effectuer les produits et quotients, s'applique évidemment avec les fractions. Le plus simple, est :

- de déterminer en premier le signe du calcul,
- puis d'effectuer les produits/quotients sans les signes.

#### **Astuce de Calcul :** Niveau \*

Si le nombre de facteurs négatifs d'un produit est **impair**, le résultat sera **négatif**. Si le nombre de facteurs négatifs d'un produit est **pair**, le résultat sera **positif**.

### **Méthode n°2 : Bien gérer les signes d'un produit, d'un quotient.** niveau \*

#### **Stratégie :**

On gère d'abord le signe, avant d'effectuer le produit.

**Énoncé :** Calculer :  $A = \frac{-4}{c}$  $\frac{-4}{6} \times \frac{-12}{-10}$  $-10$ **Correction :**

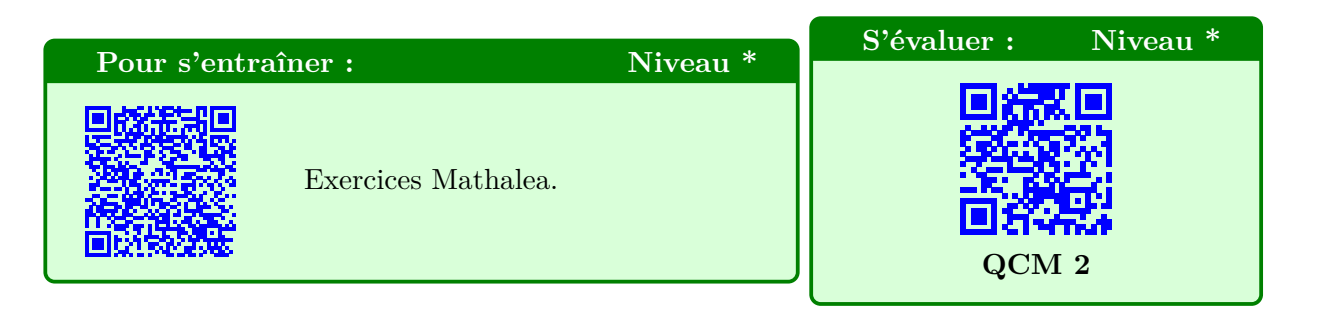

# **V. Quotient de fractions :**

#### **1. Propriétés :**

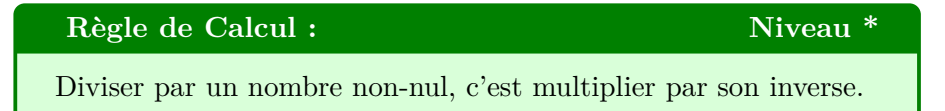

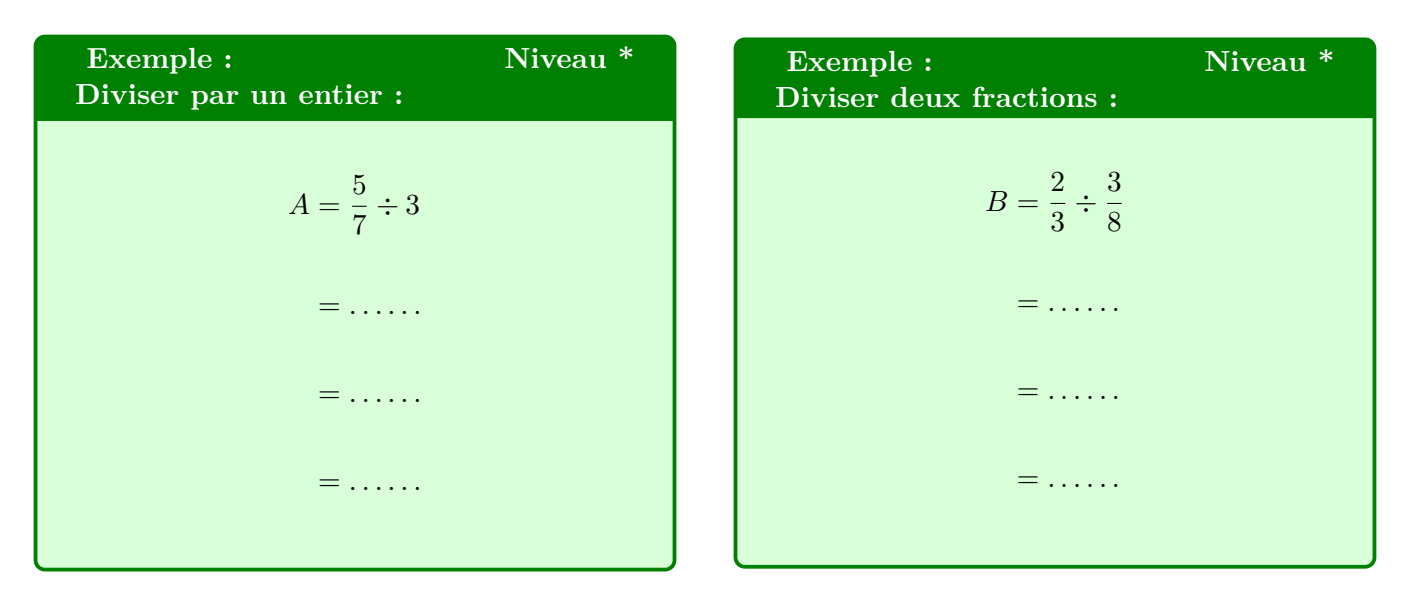

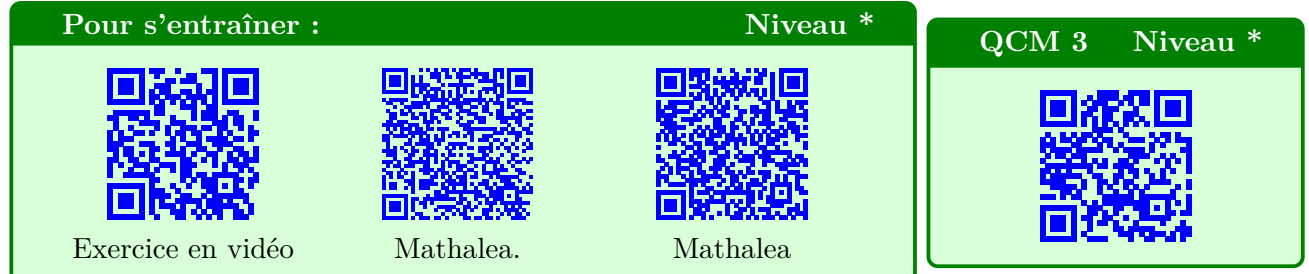

### **2. Priorités de calcul :**

### **Règle de Calcul : Niveau \***

La multiplication et la division sont prioritaires sur l'addition et la soustraction.

# **Méthode n°3 : Bien mener un calcul complexe.** notation and the miveau \*

**Stratégie :**

Il faut bien analyser le calcul et respecter les priorités opératoires.

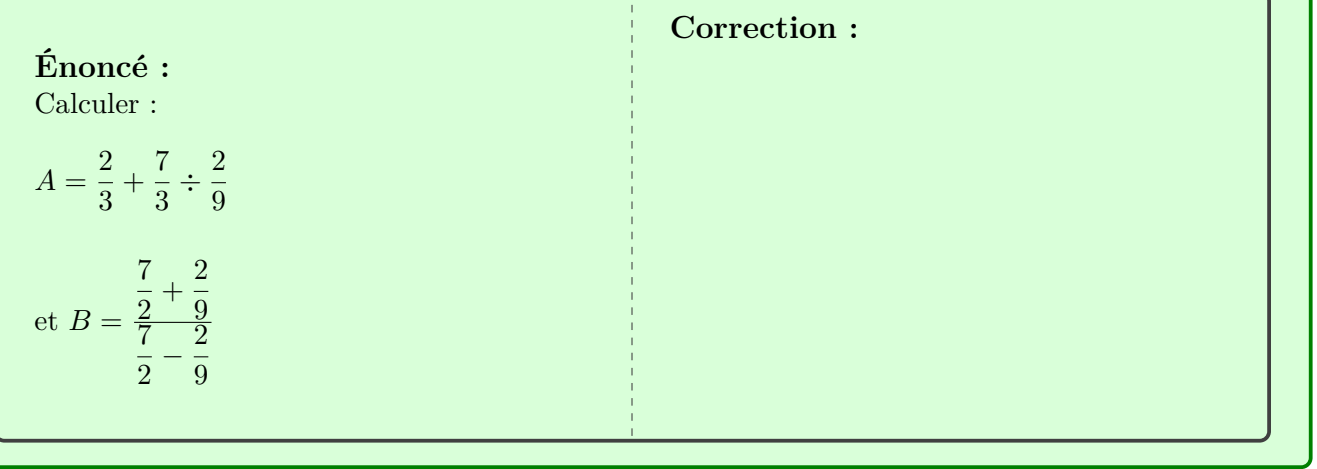

### **S'entraîner :**

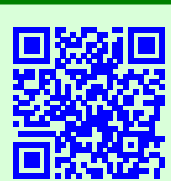

Corrections en vidéos

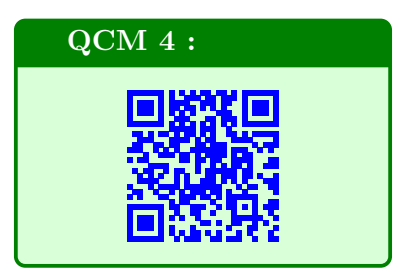

# **VI. Pourcentages et fractions d'un nombre :**

### **1. Fraction d'un nombre :**

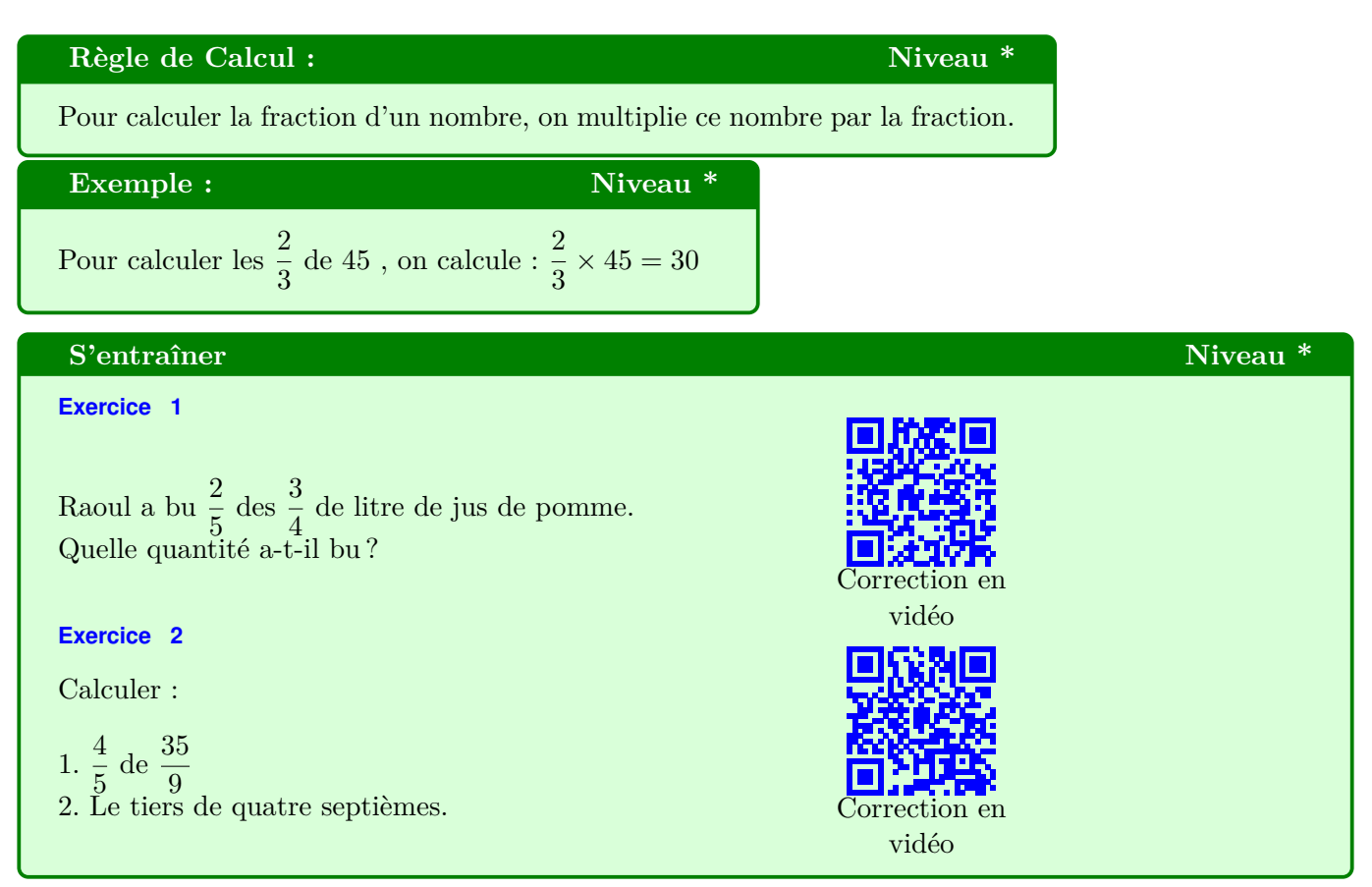

#### **2. Pourcentage**

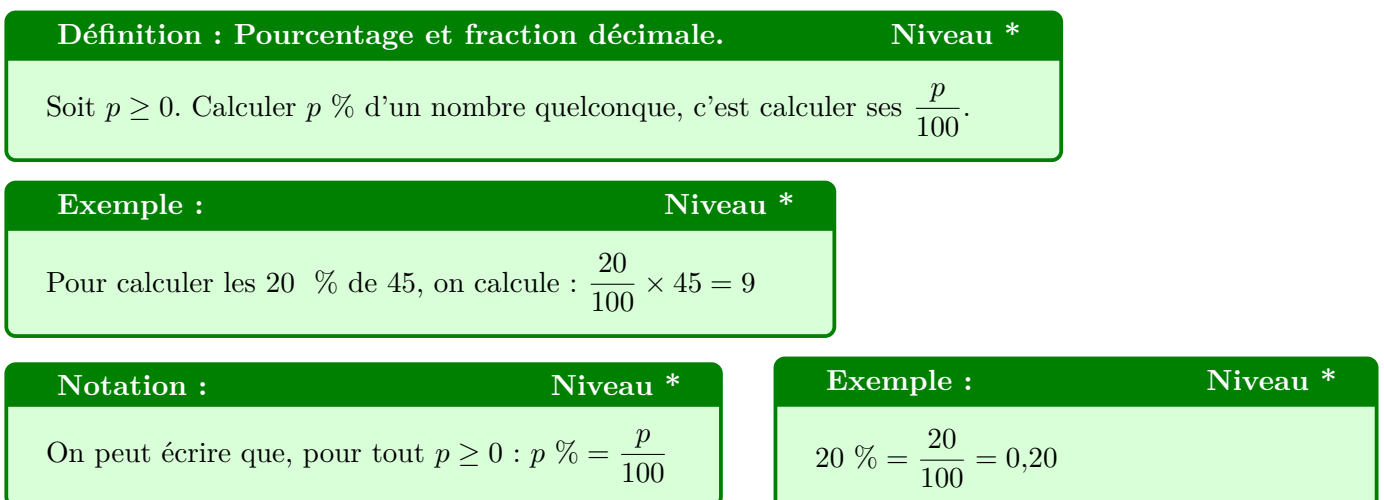

# **VII. Préparer l'évaluation :**

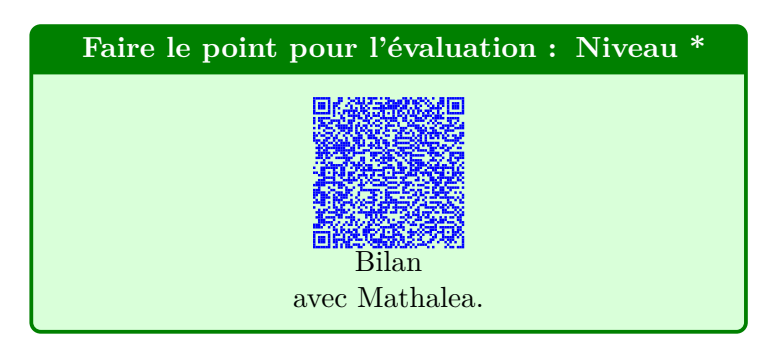

# **Auto-évaluation fin de chapitre :**

## **Évaluation formative : Niveau \***

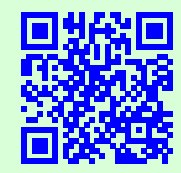

A effectuer seul, sans calculatrice, avec brouillon, en 30 minutes.

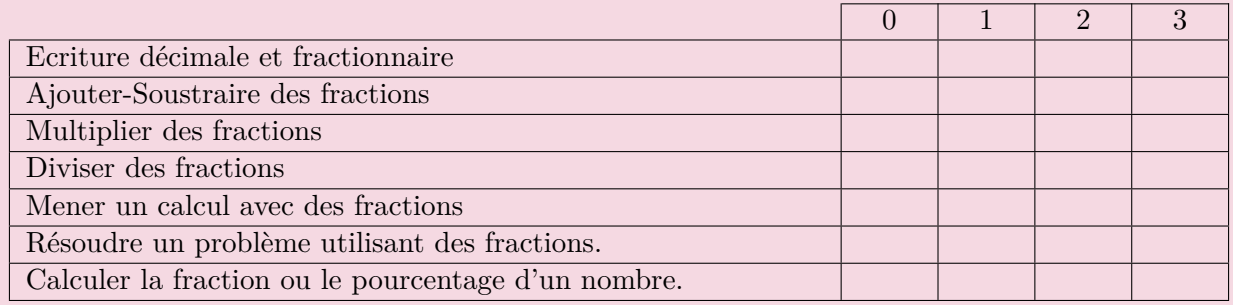

0 : je ne sais pas faire, je ne comprends pas de quoi il s'agit.

1 : Je sais que j'ai du mal avec cette notion, je l'ai assez mal comprise ou oubliée.

2 : Je pense savoir faire.

3 : Je sais que je maîtrise cette notion.